# Inhaltsverzeichnis

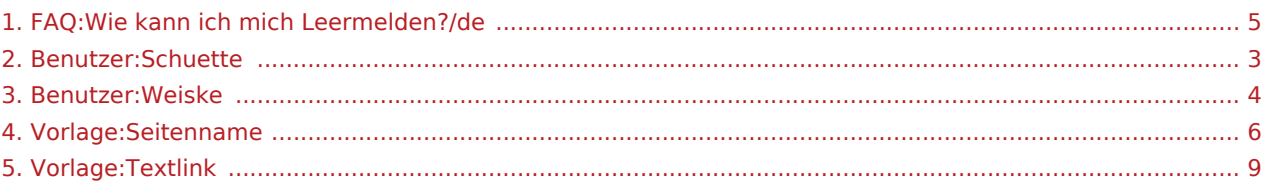

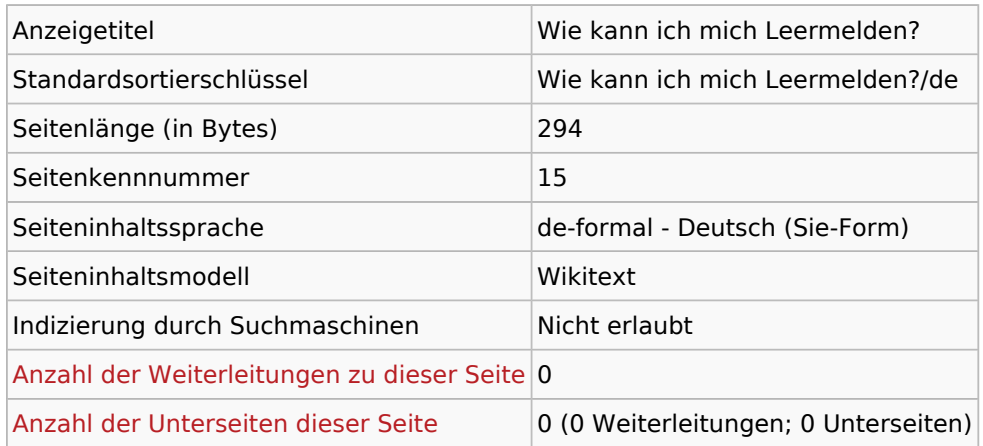

#### Seitenschutz

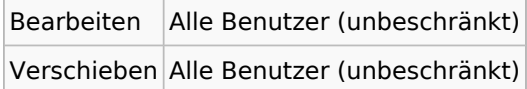

## Bearbeitungsgeschichte

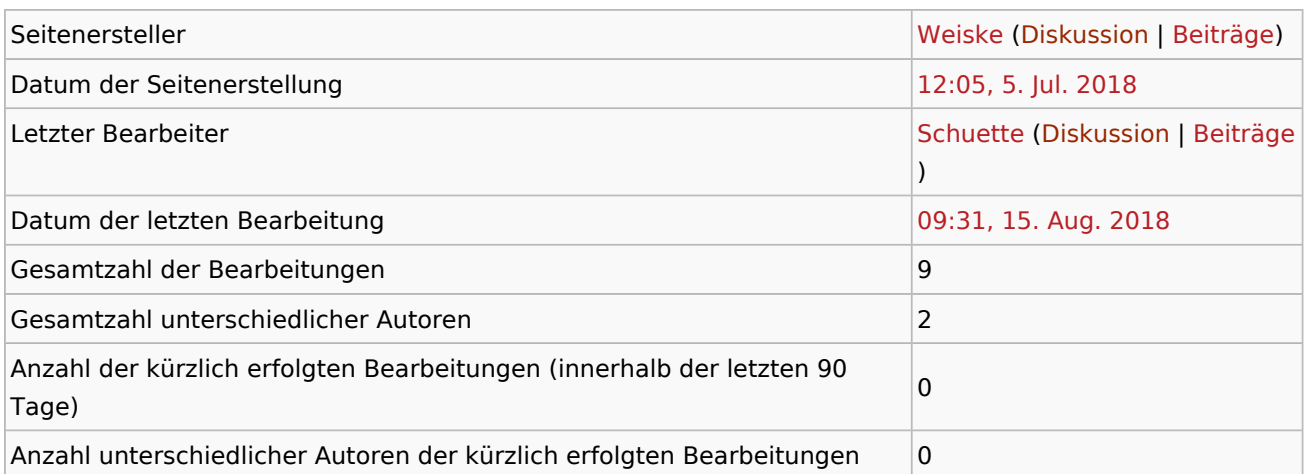

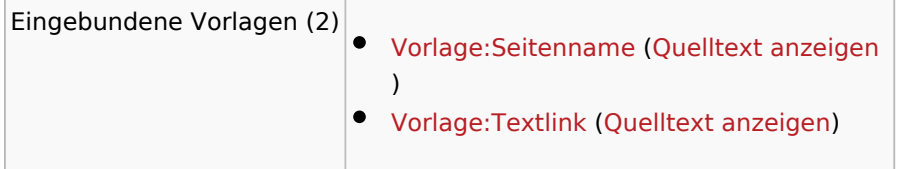

<span id="page-2-0"></span>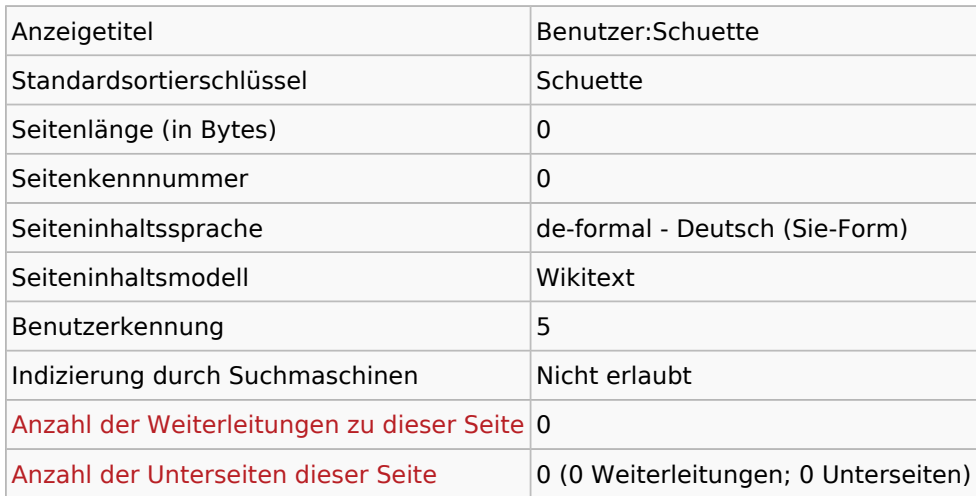

## Seitenschutz

Erstellen Alle Benutzer (unbeschränkt)

<span id="page-3-0"></span>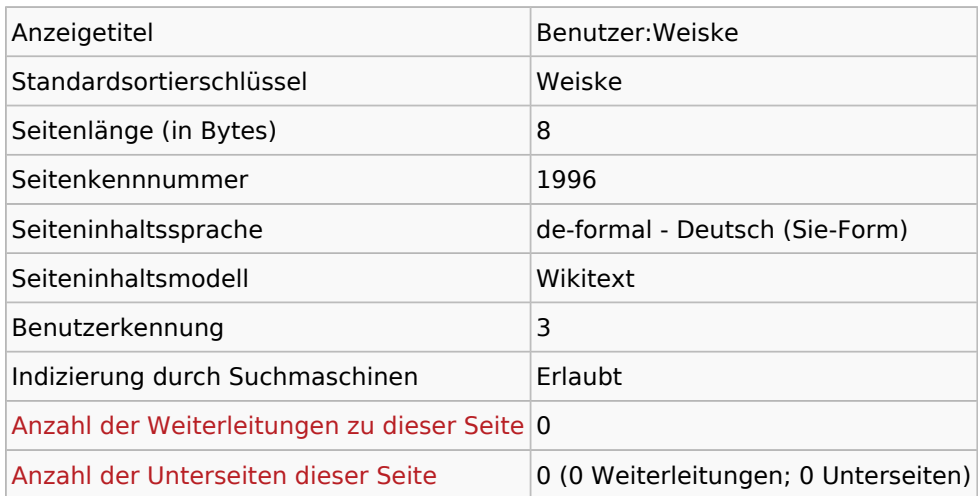

## Seitenschutz

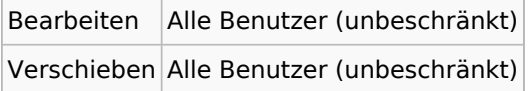

## Bearbeitungsgeschichte

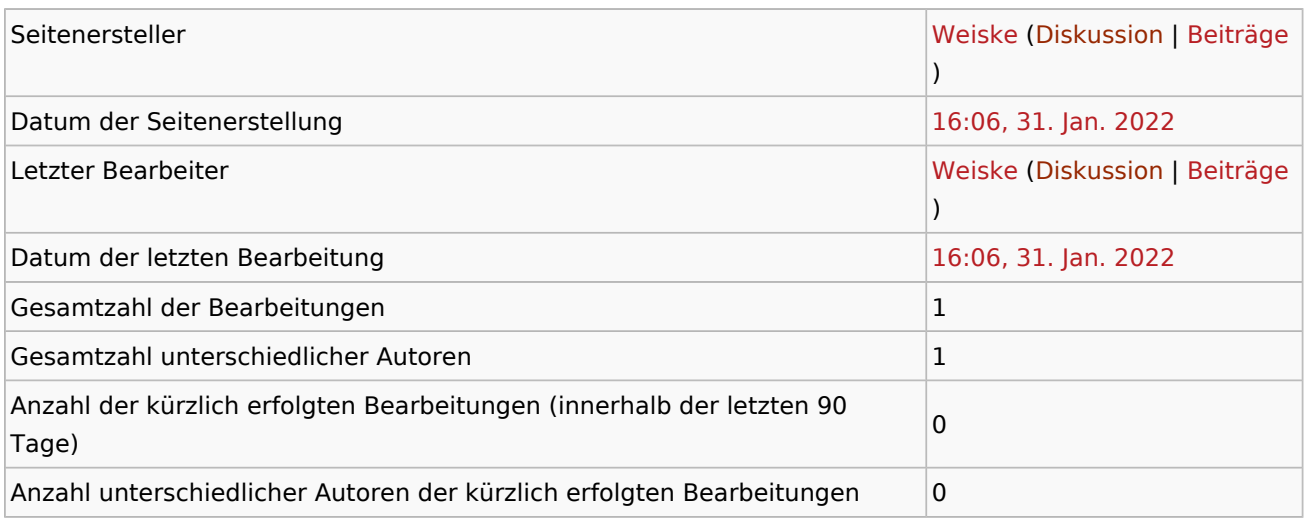

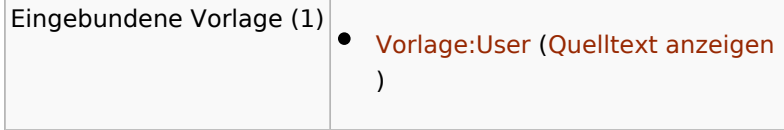

<span id="page-4-0"></span>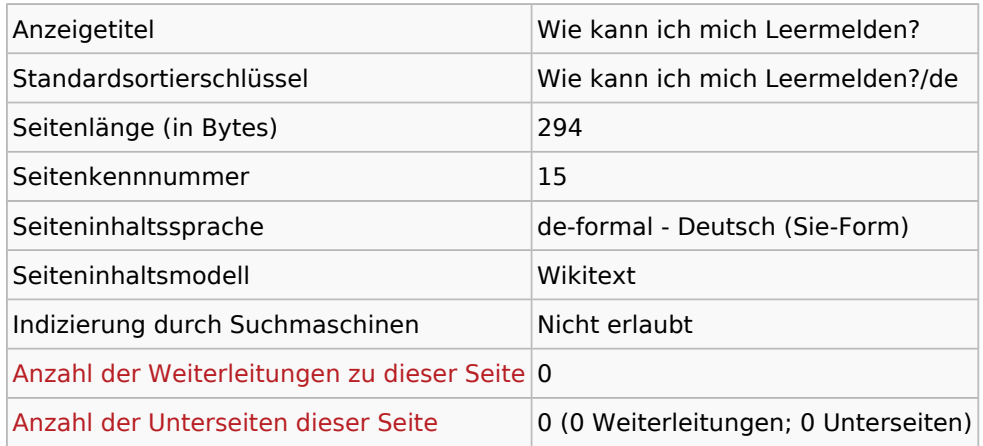

#### Seitenschutz

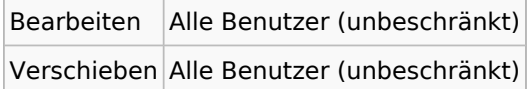

## Bearbeitungsgeschichte

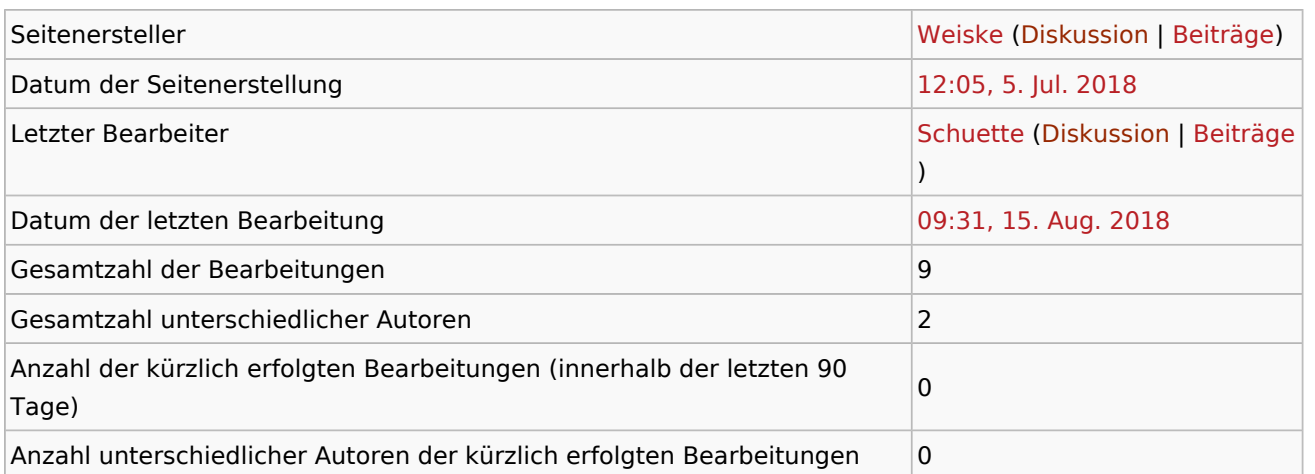

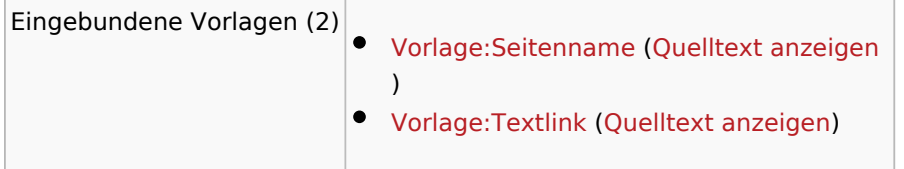

<span id="page-5-0"></span>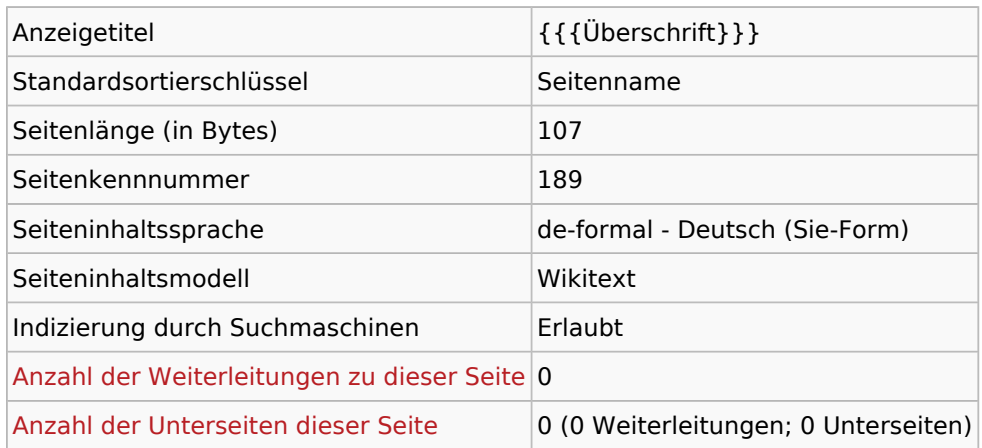

#### Seitenschutz

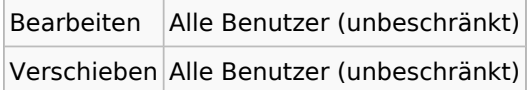

## Bearbeitungsgeschichte

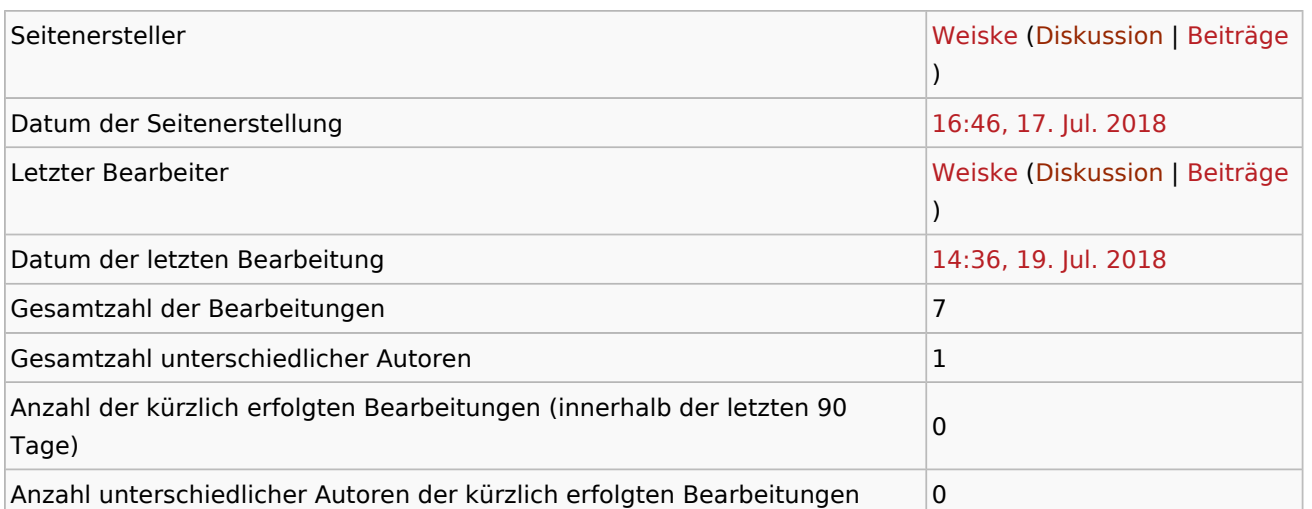

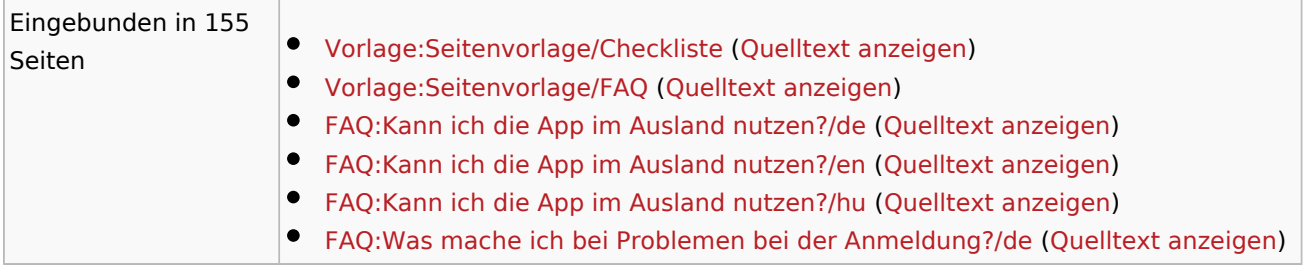

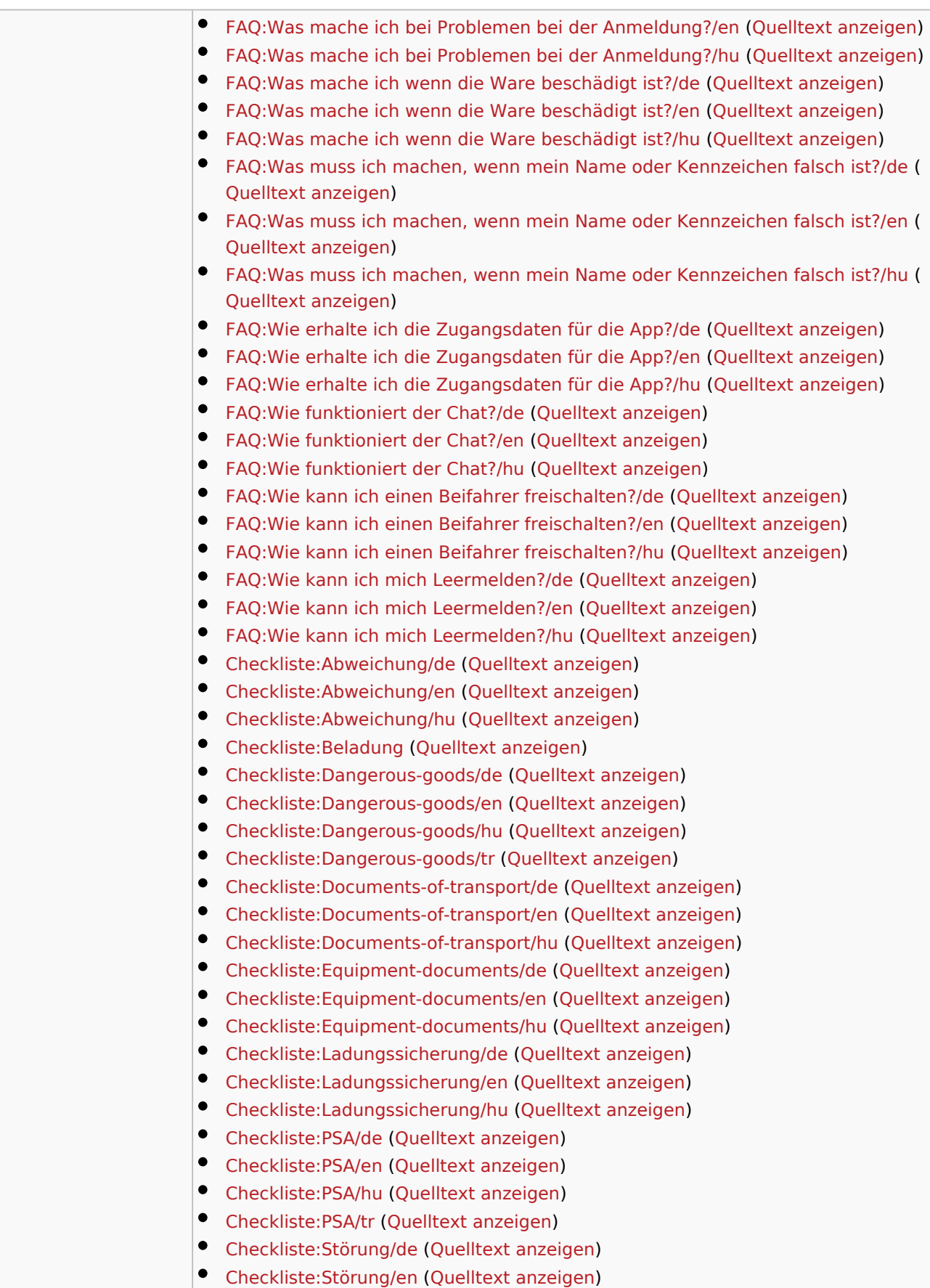

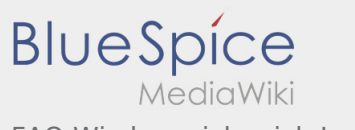

FAQ:Wie kann ich mich Leermelden?/de

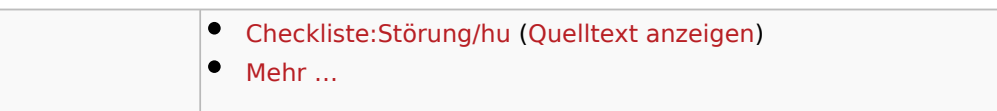

<span id="page-8-0"></span>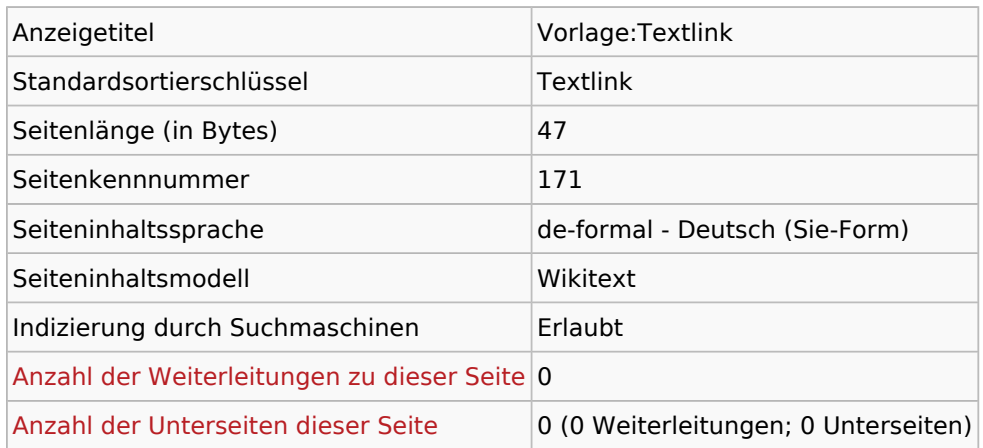

#### Seitenschutz

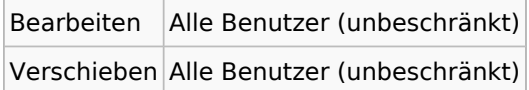

## Bearbeitungsgeschichte

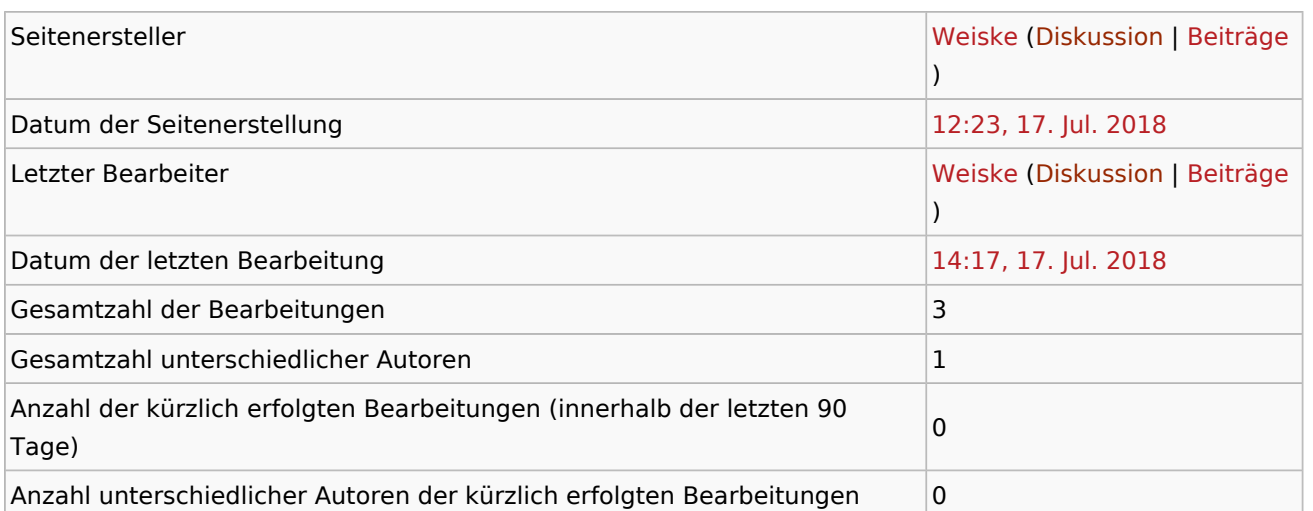

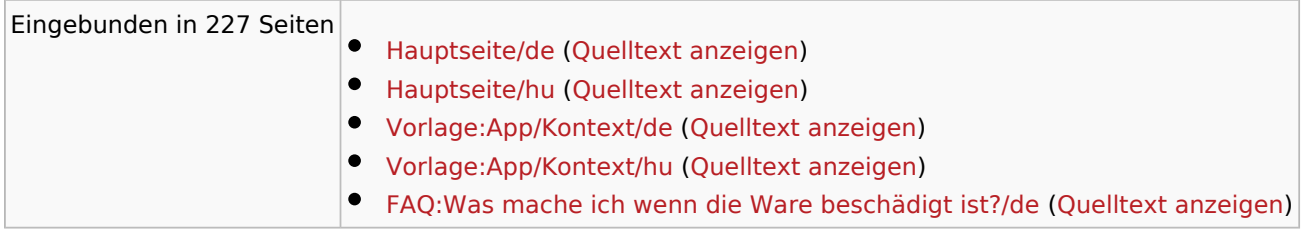

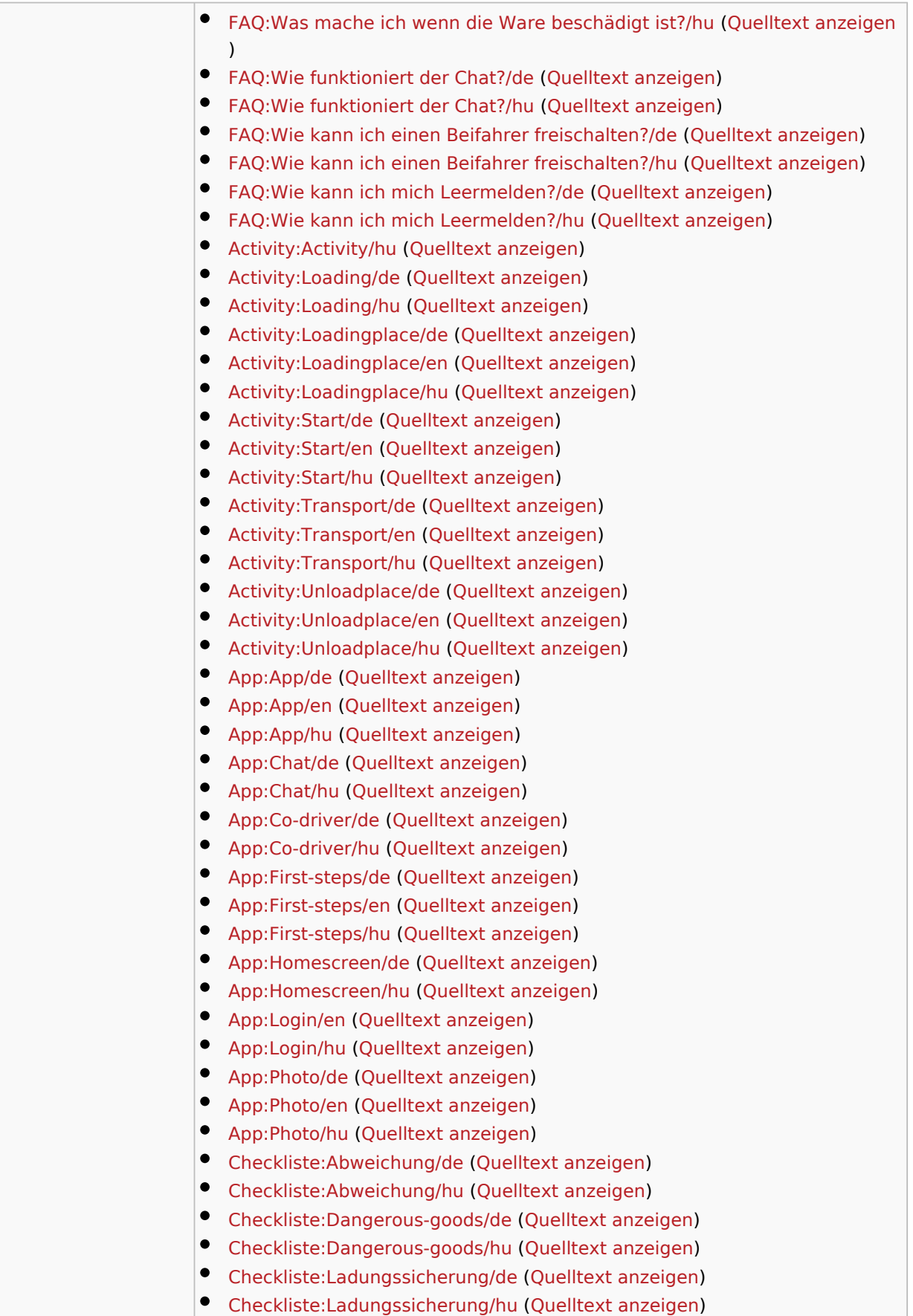

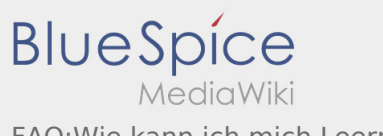

FAQ:Wie kann ich mich Leermelden?/de

 $\bullet$  Mehr ...